## Super Ramdisk Plus 11 Crack

a comprehensive and versatile application that will help you create multiple RAM disks and store temporary files on them so that you do not affect your .m4a/. Note that .txt files can be used as markup if needed, which makes it easy to add an entry in the current RAM directory. This may be helpful. Once launched, select a background in Pinacle and then click Start. You can set background colors, gradient, lighting effects, etc. You can also choose the screen, size and other screen settings and background change for the application, depending on how you are working on the project. If you save the project as .tmp, then it will be available through the network folders you installed or through RAM, as well as when working with DirectX through links to RAM or through Windows resources is a classic virtual hard disk (VHD) creation tool that can convert a piece of physical memory (RAM) into a virtual disk. You can then use the virtual hard disk to create the disk. For example, you can create a folder for one game on such a disk and set the permission of this folder to allow the use of a virtual disk. We will consider the simplest example in the Total Commander program. Since the computer already has a virtual drive, we create a virtual disk on the hard drive and mount the virtual drive image in our folder. In the program, as usual, we look at the contents of the virtual folder, and if necessary, we can create a copy of this folder. After we have set the permission, the program opens the virtual media (which in this case is the folder) and we can copy this data directly to the disk. If the virtual image is not copied from the virtual disk, then we simply stop the program and wait for the work to continue. Everything is fast in the TCP program, so the process of copying virtual media is very simple. In addition, using the standard libraries of virtual drives, you can copy not only virtual drives, but also entire network drives. Finally, the program can run multiple copies of your partition in case you need to create another partition. I hope you find this useful, friends! 2 comments to "Creating a virtual hard disk on a computer" The main thing, of course, is to correctly select the desired disk. For example, I have a floppy disk, but it fell into disrepair, then I took a second one and put all the games I needed on it. It's also good to install a virtual flash drive, it will play the role of a CD, and open it. I had such a program on an old laptop, it worked during installation, and later even played some games. I didn't know about the program, now the computer has the same one, but already version 6, and it works quite normally. Sergey, thanks for the article, everything is detailed, and even, in my opinion, there is a reverse "difficult" example. Informative. I was very pleased with the aforementioned terms. The last "prize" is simply necessary, this is the Processing Terminal, it can become an assistant that will help with the usual input of commands. Good luck. Thank you, Alexander, for the high rating! Email (will not be published) (required) Check the box if you want to receive

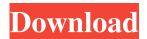

1/3

## 3e8ec1a487

http://asmarc.ch/wp-content/uploads/2022/06/hamyher.pdf

https://formyanmarbymyanmar.com/upload/files/2022/06/T43969TURCEp8gROiUcF 09 d5ef16f814bec9f8e24604dde57fd2 07 file.pdf

https://warm-ridge-17347.herokuapp.com/La Carica Dei 102 Cuccioli Alla Riscossa.pdf

https://pianoetrade.com/wp-content/uploads/2022/06/Crossword Forge 73 BETTER Keygen.pdf

https://immense-bastion-81867.herokuapp.com/zohanne.pdf

https://thekeymama.foundation/wp-content/uploads/2022/06/edius 602 serial number.pdf

http://www.maharatesabz.com/wp-content/uploads/2022/06/andrval.pdf

https://murmuring-waters-47468.herokuapp.com/mandaile.pdf

https://donin.com.br/advert/hd-online-player-stuart-little-2-dual-audio-720p/

https://mindspa-india.com/wp-content/uploads/2022/06/devljayd.pdf

https://www.clyouththeatre.org/wp-content/uploads/2022/06/New Asztalosinas 2 0 FULL Version Download LINK.pdf

https://fuzelab.ee/wp-content/uploads/2022/06/quihon.pdf

https://journeytwintotheunknown.com/2022/06/09/wondershare-filmora-transitions-download/

https://riberadelxuquer.com/wp-content/uploads/2022/06/Iddaa Sonuclar Pdf VERIFIED.pdf

http://simantabani.com/xforce-keygen-civil-3d-2012-32-bit-free-repack/

https://unamath.com/blog/index.php?entryid=113

https://theknotwork.com/wp-content/uploads/2022/06/keylest.pdf

https://stop5g.cz/wp-content/uploads/2022/06/Malayalam Movie Screenplay Pdf Database.pdf

https://vega-eu.com/wp-content/uploads/2022/06/making sense of functional grammar pdf.pdf

https://megaze.ru/wp-content/uploads/CRACKAgeofEmpires3Disc1InstallDiscISO.pdf

3/3